### Bilkent University

Department of Computer Engineering

<span id="page-0-0"></span>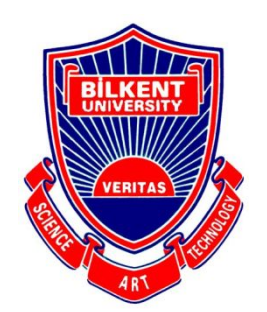

# **Senior Design Project**

Etymøn: A Deep-Learning Application for Etymological Clustering of Words

## Analysis Report

Nashiha Ahmed, Mert İnan, Cholpon Mambetova, Utku Uçkun

Supervisor: Prof. Mehmet Koyutürk Jury Members: Prof. Uğur Doğrusöz and Prof. Varol Akman

Analysis Report Nov 6, 2017

This report is submitted to the Department of Computer Engineering of Bilkent University in partial fulfillment of the requirements of the Senior Design Project course CS491/2.

### Table of Contents

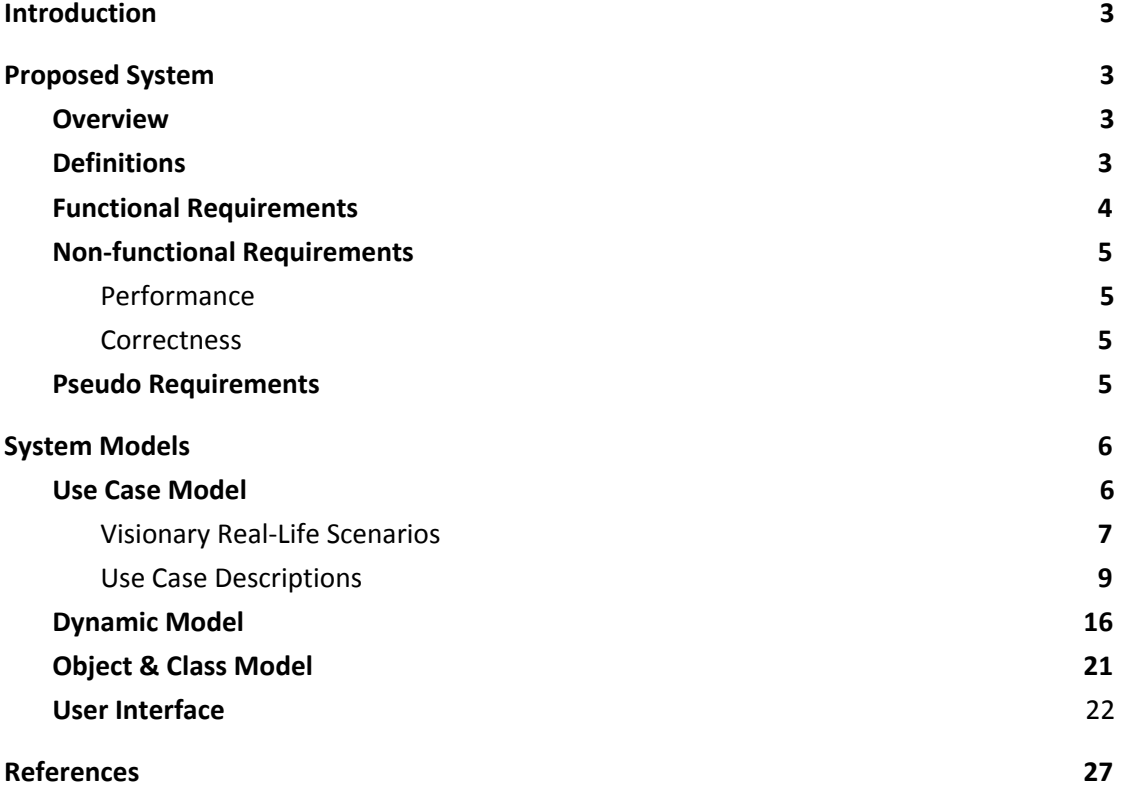

## Analysis Report

Etymøn: A Deep-Learning Application for Etymological Clustering of Words

#### <span id="page-2-0"></span>1. Introduction

Etymøn is an analysis and tracing tool for word origins in all languages. It will be used to review current etymological language families and if possible find new connections that were not already present in current taxonomy. It will accomplish this using a deep learning approach.

In the following sections, a brief description of the system and the system requirements are discussed. In addition, Etymøn's system models are also detailed.

#### <span id="page-2-1"></span>2. Proposed System

#### <span id="page-2-2"></span>2.1. Overview

Etymøn will be a system that contains three main components: deep-learning, augmented-reality with object recognition, and generative dreaming.

Etymøn bases most of its functionalities on the etymological map that will be generated by the deep learning algorithm. The program will collect most of its data about words from online resources and it will cluster the words according to criterias set by the us.

The augmented reality with object recognition component is an auxiliary component. Its purpose is to enable extra functionalities such as using your mobile phone camera with augmented reality or upload a picture to Etymøn webpage and the program will automatically search the name of the object in the scene or in the image.

Generative dreaming/ Hallucination component uses word clouds to generate or imagine new words.

Etymøn system will include a palpable product in the end as an online web-application and mobile application based on this etymological map.

#### <span id="page-2-3"></span>2.2. Definitions

Some definitions of Etymøn jargon are provided.

● The *Language Sea* is the first view that the user is greeted with. It is a zoomed out map of the most abundant words graphed together to make a sea like shape.

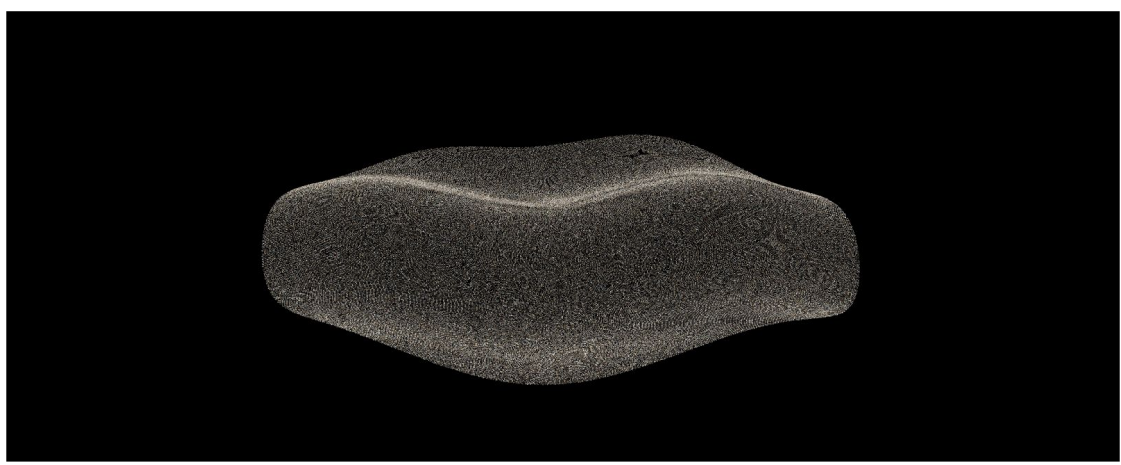

*Figure 1* This figure depicts a wave-like pattern that will be like the Language Sea [1]

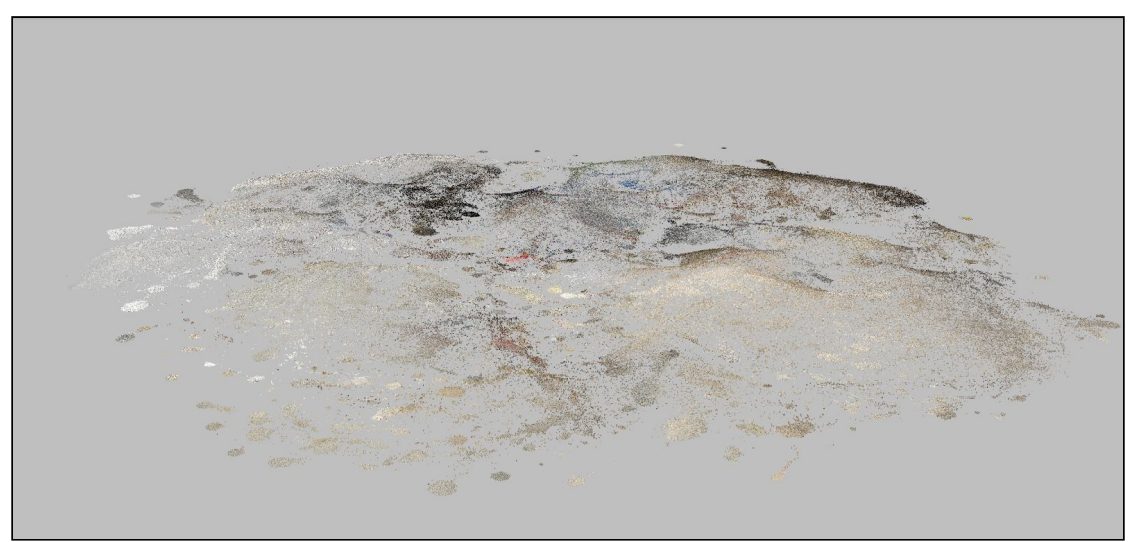

*Figure 2* This figure is another clustered space that will be like the Language Sea. [1]

The *Word Cloud* is a local graph for words clustered close to one each other.

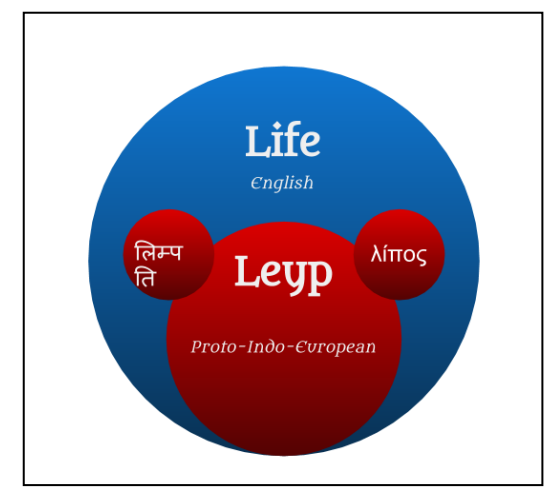

*Figure 2: This figure shows a local graph for the English word, "life". Its origin is identified to be "leyp" in the Proto-Indo-European language family, and two descendent words —one in Sanskrit and one in Greek— are given next to the origin word.*

#### <span id="page-3-0"></span>2.3. Functional Requirements

- The system should provide etymological information for every word input by the user.
- Etymøn should cluster words according to root features during the deep learning phase.
- The system should show a default language map that contains all the origin languages in the initial screen.
- Etymøn should convert words into vectors in order to be used by the machine learning algorithm (word embedding).
- The system will allow user to search a specific word in the database
- Etymøn will facilitate navigation through the language sea so that the user may examine or zoom in to any word and word cloud.
- The system will allow the user to choose a language area in the language sea for the map to display.
- The system will allow the user to search for random words.
- Etymøn will hallucinate/create new words when prompted by the user.
- Etymøn must detect objects scanned by the user and find the etymologies of the words corresponding to those objects. This will be done through object recognition. The language sea will be displayed through augmented reality on the screen on which the object that is scanned is displayed.
- Etymøn should provide etymology of the word in the desired language in the augmented reality feature.
- The system should provide definitions of the words and pronunciation information in addition to their origin information.

#### <span id="page-4-0"></span>2.4. Non-functional Requirements

#### <span id="page-4-1"></span>**Performance**

Since our word database is going to be massive in size we need to implement our program in such a way that it will feel responsive.

- Etymøn should spend less than 5ms when prompted to search for words.
- Etymøn should not lag when the user navigates through the language sea. The transitions from word cloud to word cloud must be smooth.
- If a word does not exist in the Etymøn database, re-training of the algorithm should be done under 5ms. The system should inform the user that the algorithm is being re-trained.
- Response time is crucial for the software, especially when database enlarges, it should be able to give a user a desired map without taking an extensive time.

#### <span id="page-4-2"></span>**Correctness**

● Etymøn should give reliable output after proper analysis. A user should not receive wrong matches.

#### **Usability**

- Etymøn should have a simple and straightforward user interface.
- Etymøn should be easily navigated by the user.

#### <span id="page-4-3"></span>2.5. Pseudo Requirements

- Graph visualizations will be done using WebGL and Three.js.
- darkNet and YOLO will be used for object recognition in the augmented reality stage [2].
- Python, Java, HTML, Swift will be used for implementation.
- ARKit for iPhones, and ARCore for Android will be used for augmented reality components and the online component will use WebAR.
- Word2vec [3] algorithm cannot be used. A new algorithm must be created to cluster words after turning them into vectors.
- Machine learning algorithms will not run on user devices but on servers to manipulate the large dataset.

#### <span id="page-5-0"></span>3. System Models

In this section of the report, models of the system are described in detail, these models include use-case models, dynamic models and activity models. Furthermore, class and object models are also described in this section. As the classes observed in the problem domain are trivial, they do not involve various states, hence state diagrams are not presented.

#### <span id="page-5-1"></span>3.1. Use Case Model

In this section, use cases of Etymøn are presented in detail. Firstly, a UML use case diagram is shown to demonstrate an overview of the relations of use cases with the actors of the system. There are four different actors involved in the system. Main actor is the user, which is followed by the administrator, another human actor. Two additional actors exist which are word database and object recognition module. Etymøn will be outsourcing the object recognition module as previously described, using the YOLO library [2]. Additionally, it will be relying on the Word Database as an actor to provide the required word definitions and various stored data of the word. The use case diagram outlining all of these aspects can be found below.

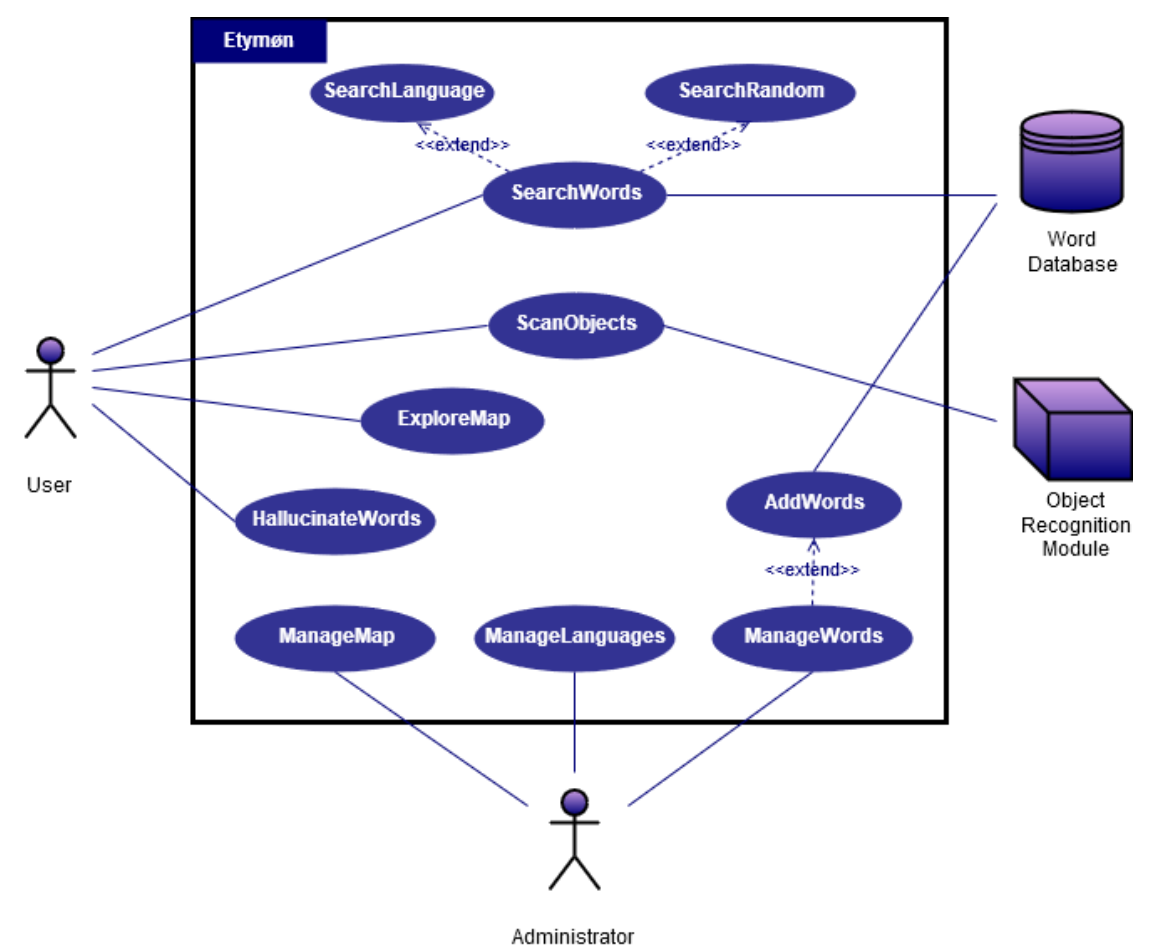

*Figure 3* This figure is the UML Use-Case diagram that shows the general relationships between the actors and the use cases of the system.

#### <span id="page-6-0"></span>3.1.1. Visionary Real-Life Scenarios

These scenarios represent the functionalities of the program in a more casual manner. They help ordinary people understand the use cases of the program as well as help facilitate the design of technical use cases by us.

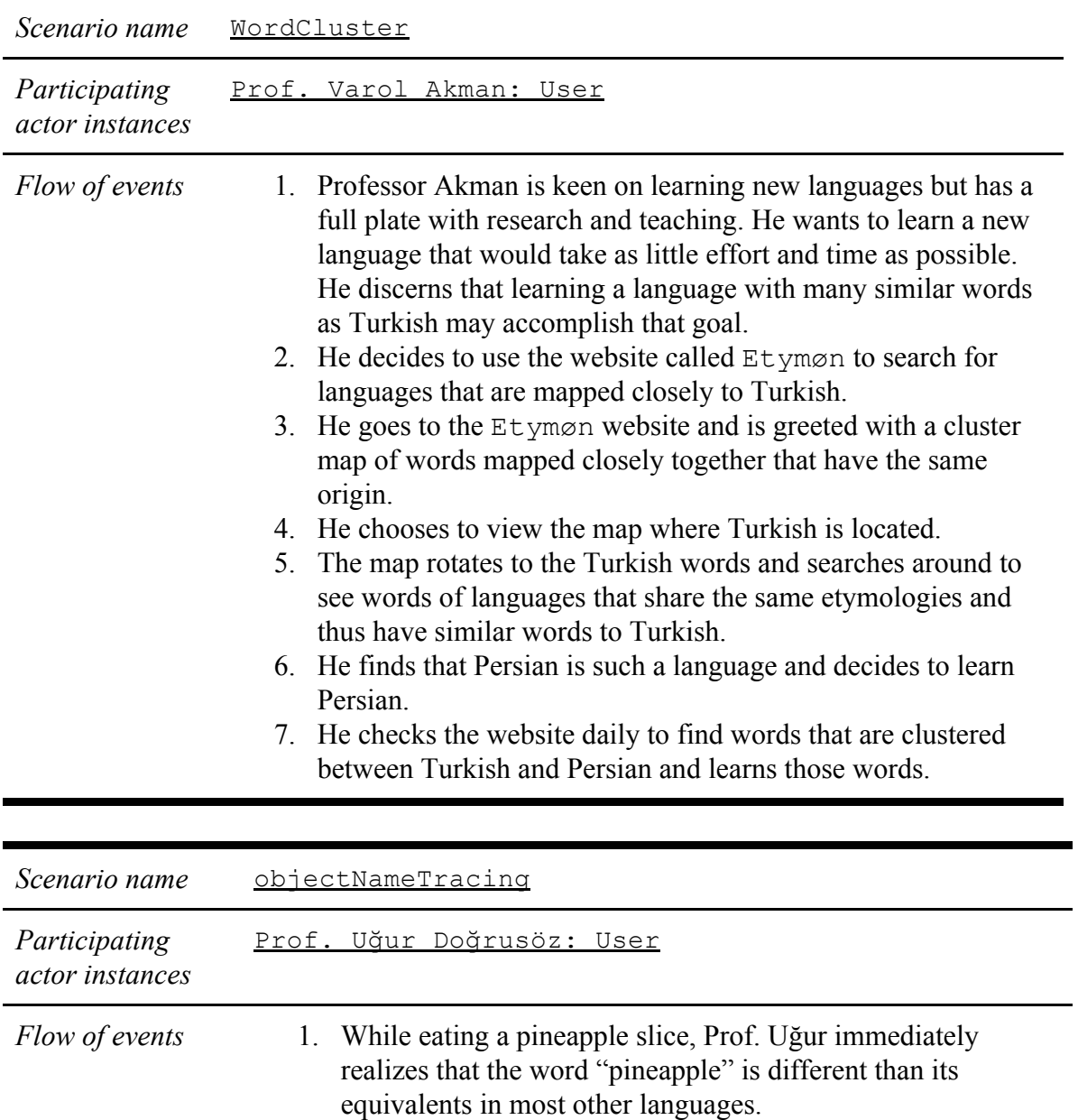

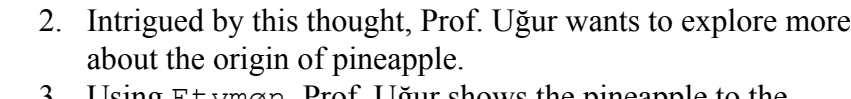

- 3. Using Etymøn, Prof. Uğur shows the pineapple to the camera of his smartphone.
- 4. Prof. Uğur gets the origin information as an Augmented Reality word cloud for the recognized pineapple.

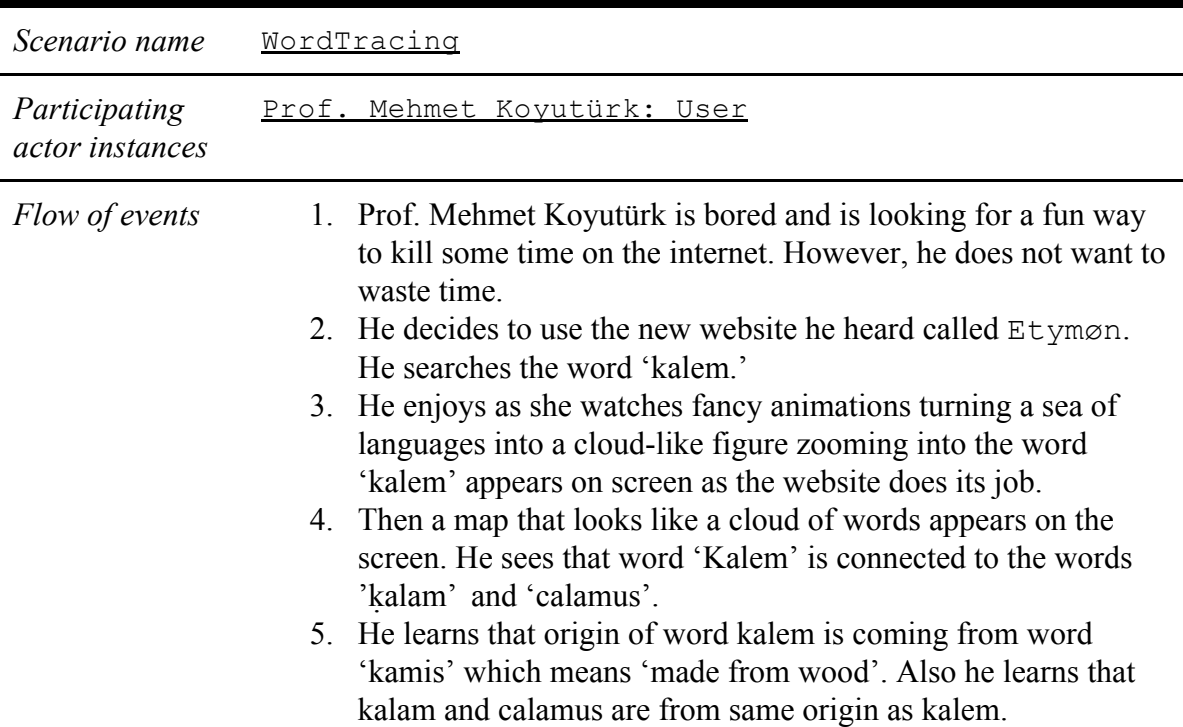

#### <span id="page-8-0"></span>3.1.2. Use Case Descriptions

Different than visionary scenarios use case descriptions involve system responses to actor's actions.

| Use case<br>name                 | SearchWords*                                                                                                    |
|----------------------------------|----------------------------------------------------------------------------------------------------|
| Participating<br>actors          | User, WordDatabase                                                                                                    |
| Entry<br>condition               | User wants to search when Etymøn is open                                                                                                    |
| Exit condition                   | User gets the word cloud and decides to go back to the language sea.                                                                                                    |
| Main flow of<br>events           | User opens Etymøn.<br>1.<br>2. Etymøn generates the language sea.<br>3. User enters a word to search.<br>4. Etymøn queries the word from WordDatabase.<br>5. Then zooms into the word in the language sea and<br>creates a word cloud for the searched word.<br>6. User looks at the word cloud and after getting the necessary<br>etymological information, decides to go back to the language<br>sea. |
| Alternative<br>flow of<br>events | User enters a word unknown to the system.<br>Etymøn gets the definition and pronunciation<br>information for the word from a dictionary and trains<br>the machine learning algorithm with it and returns<br>the newly-generated word cloud.<br>After getting the word cloud, user jumps to a related word near<br>in the cloud.<br>Etymøn transitions into the word cloud that related<br>word.         |
| Quality<br>requirements          | While rendering the word cloud, Etymøn uses the nearest word<br>relations in order to present the adequate number of relevant<br>words for the searched word.<br>When a word is not found, a message should be displayed as the<br>training of the machine learning algorithm may take time.                                                                                                    |

<sup>\*</sup> The use case, SearchRandom, has a similar scenario as SearchWords. Instead of searching for a specific word, the user prompts the system to search for any random word. The system responds just as it does for SearchWords, except that it only searches words that already exist in the database, so there will not be an alternative flow of events.

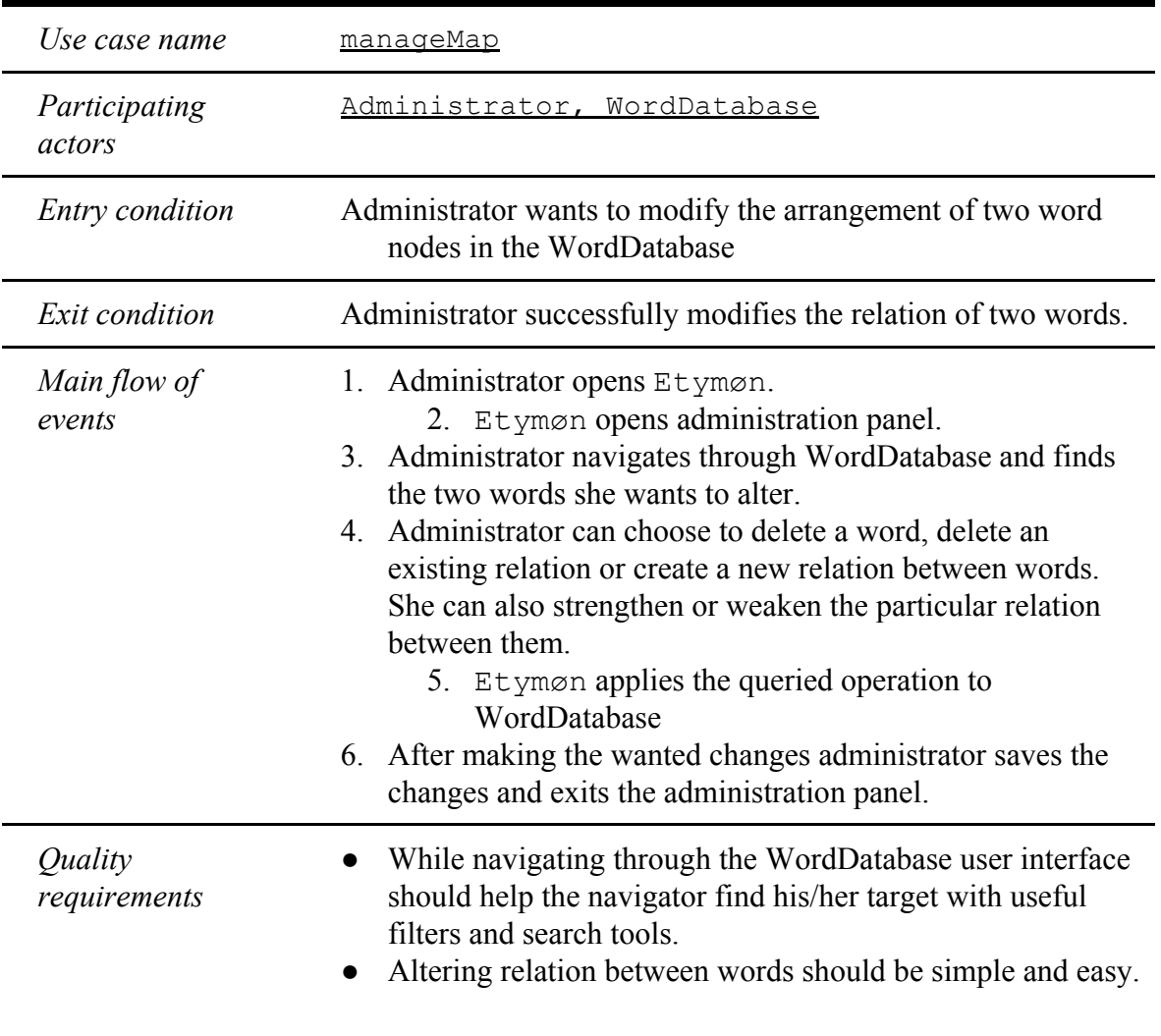

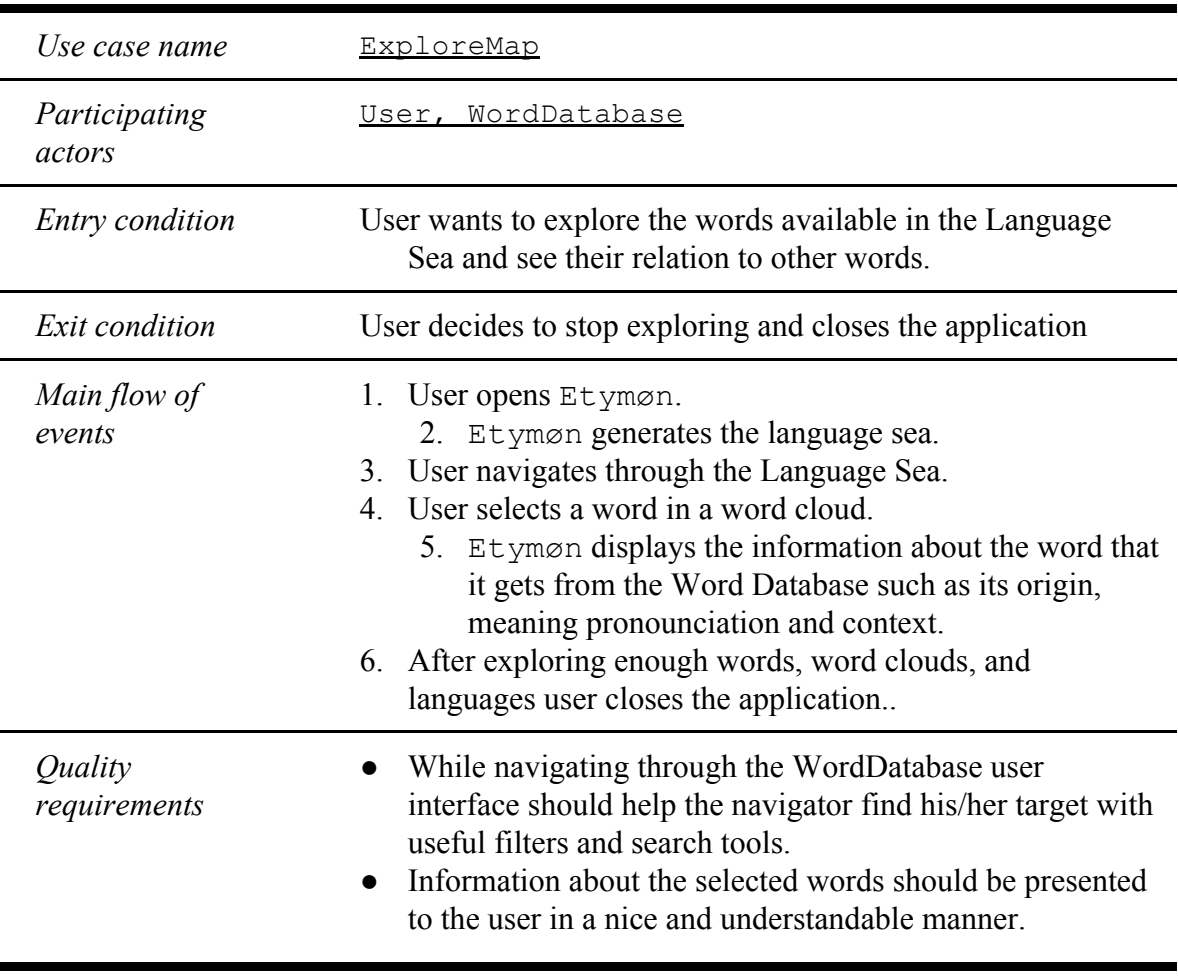

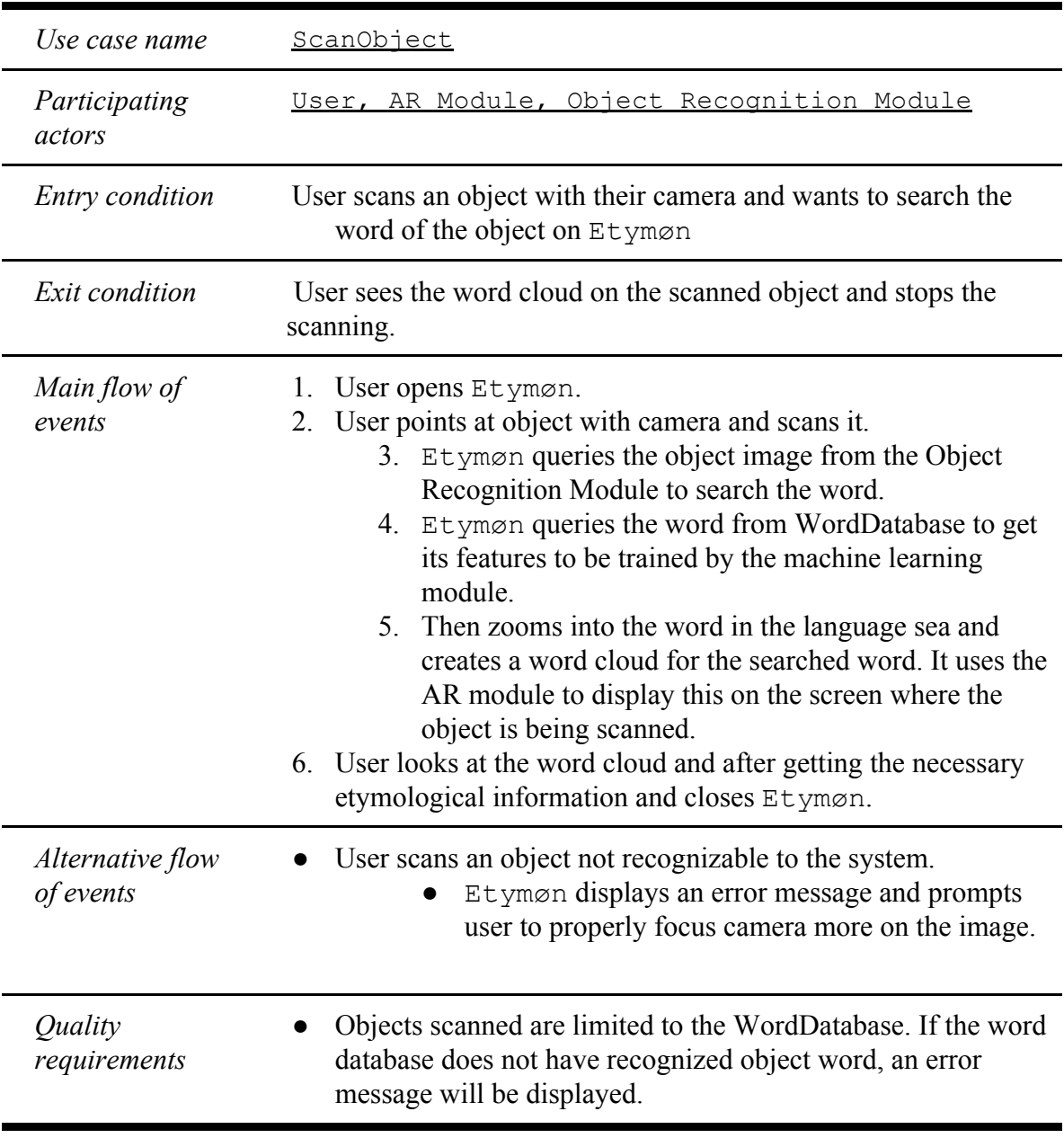

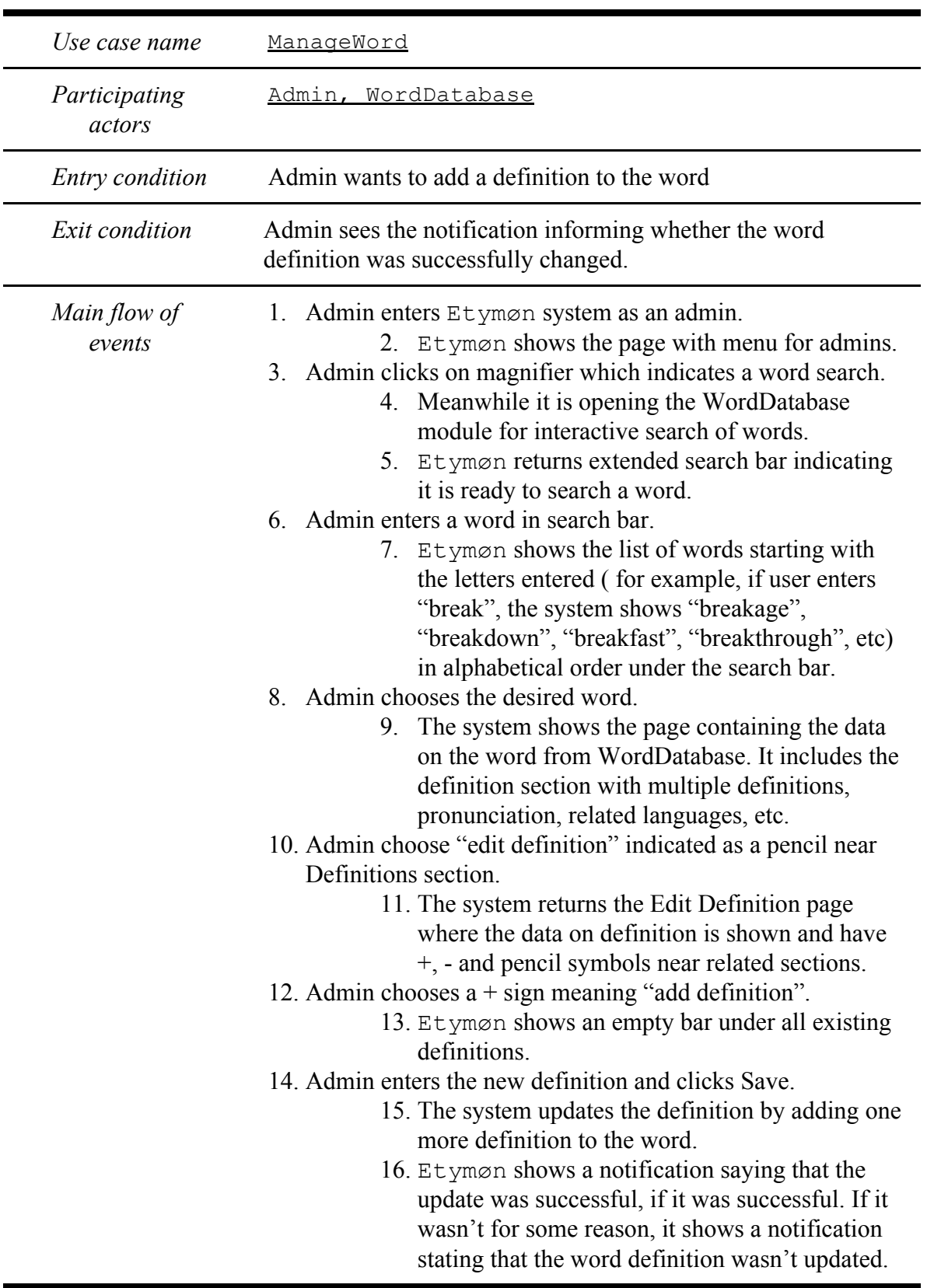

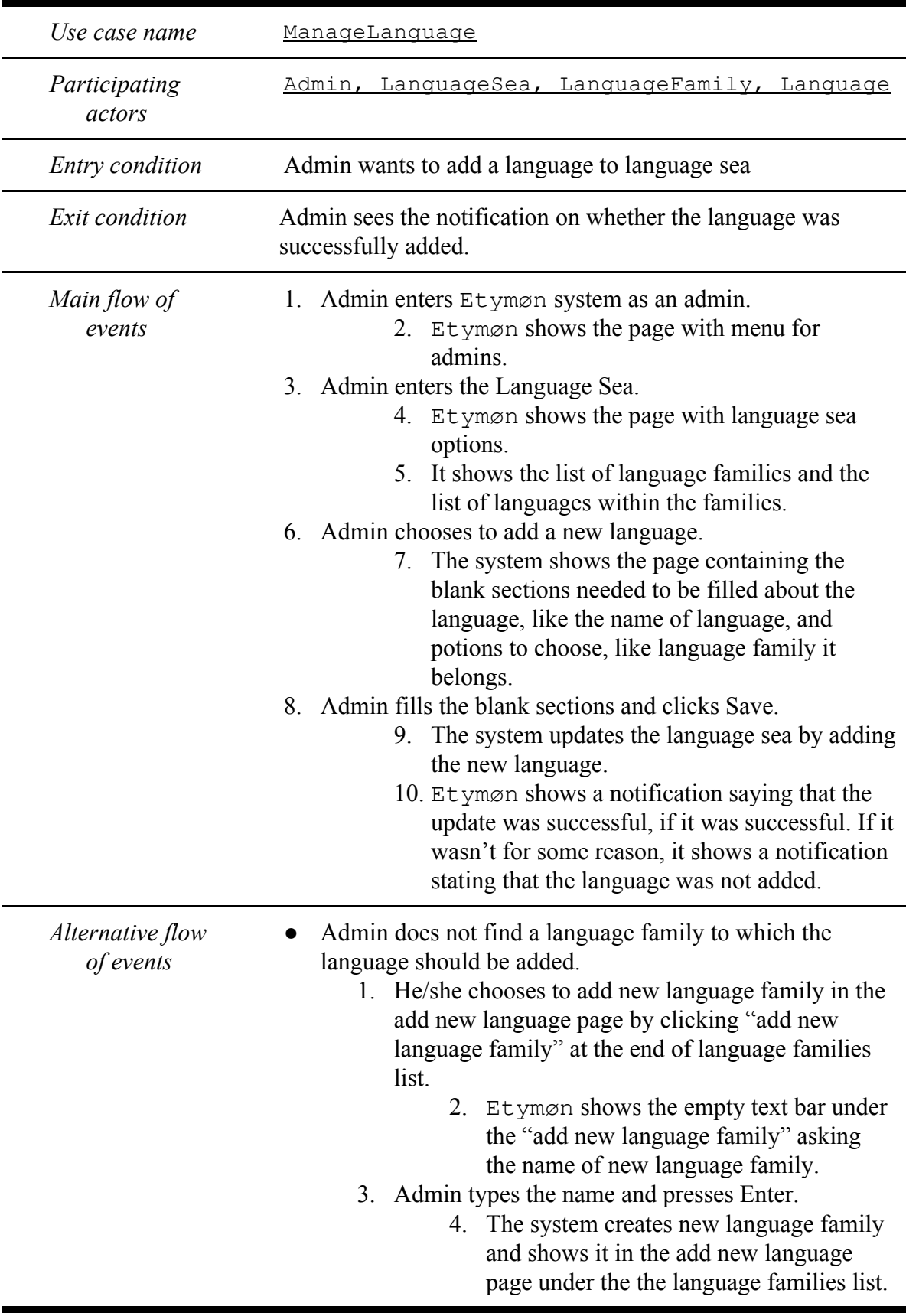

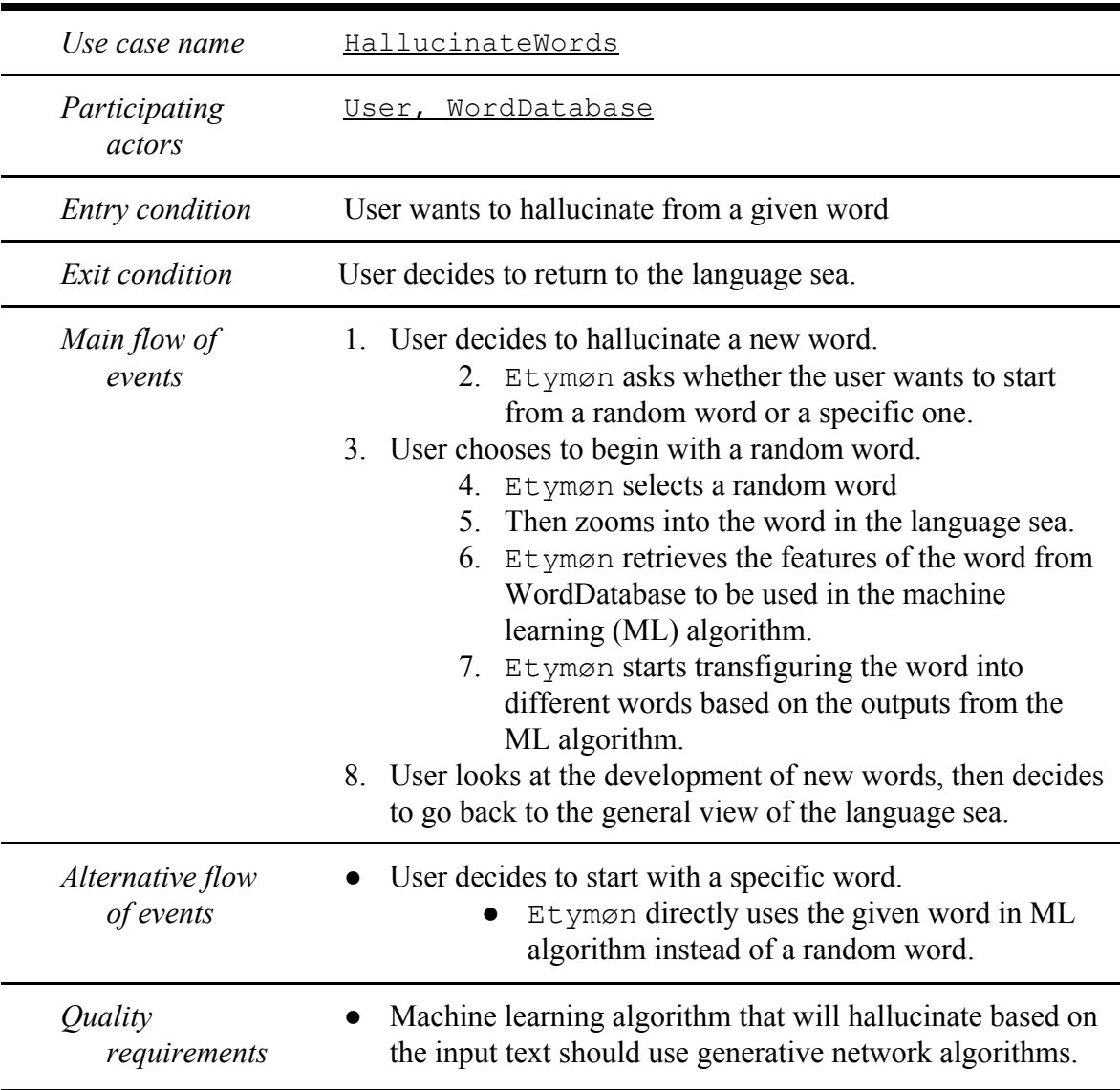

#### <span id="page-15-0"></span>3.2. Dynamic Model

In this section, the problem domain is analyzed in terms of its dynamic nature in order to understand the required component actions. This dynamic behavior is represented by several scenarios and their respective UML sequence diagrams in the following pages. As the last dynamic model, an activity diagram is presented that goes over the actions taken by the system during the onset of system lifecycle. As previously mentioned, state diagrams are not represented for each class here, as most the classes in the object model are simple ones without multiple states.

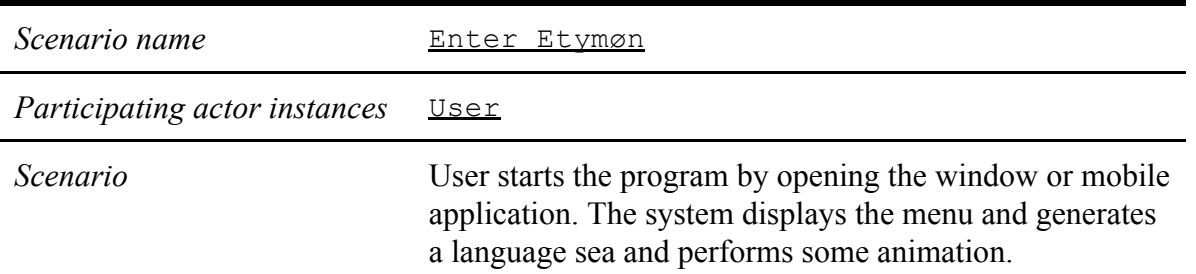

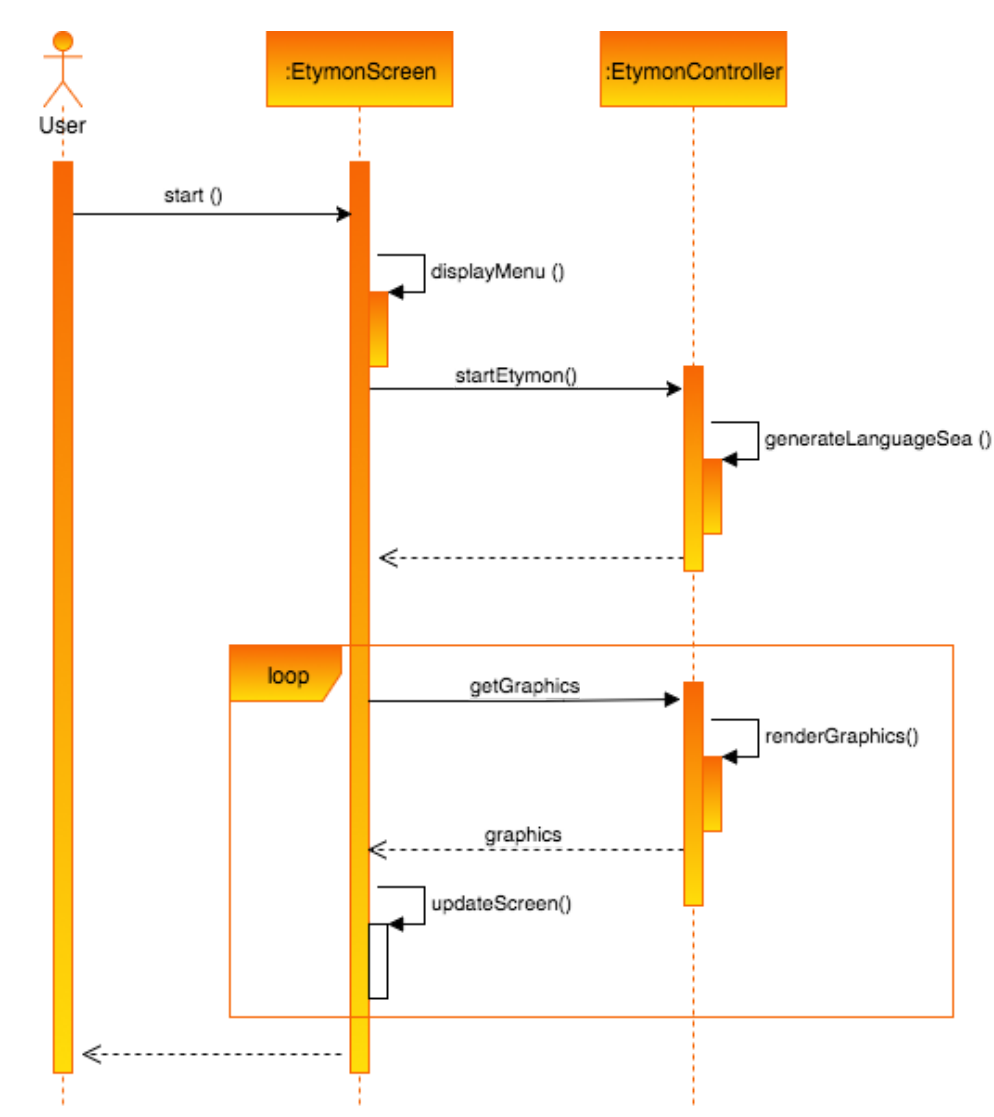

*Figure 4* This is the UML sequence diagram for the Enter Etymon scenario.

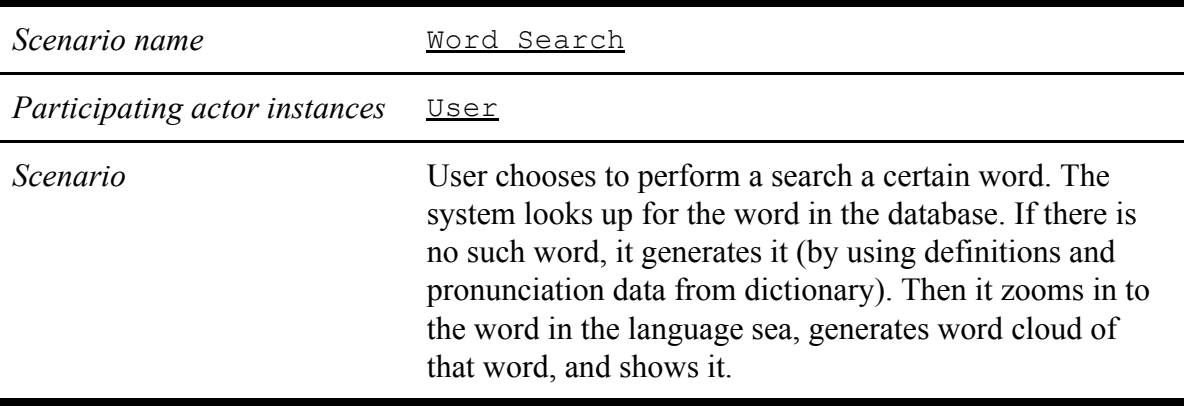

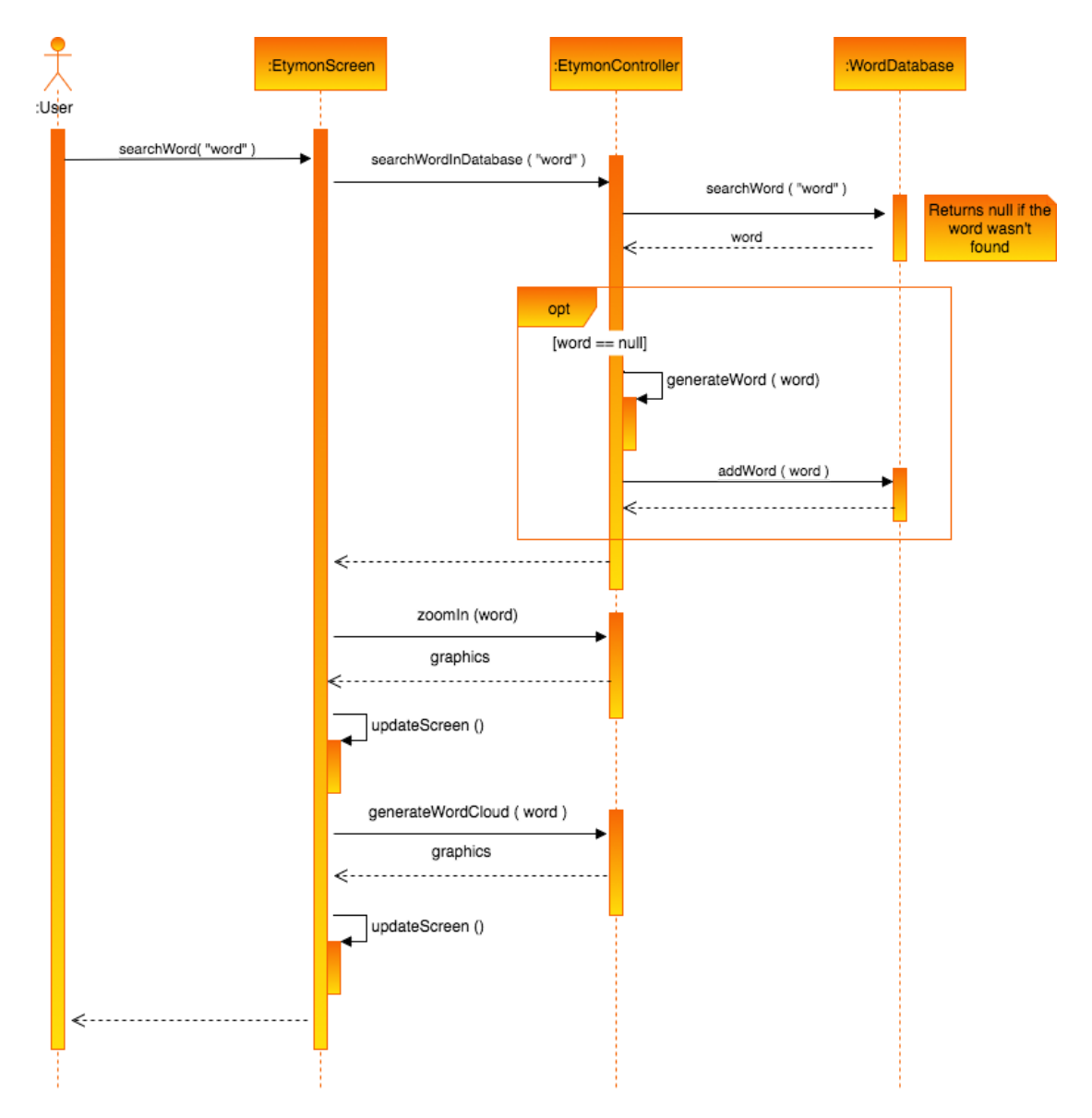

*Figure 5* This is the UML sequence diagram for the Word Search scenario.

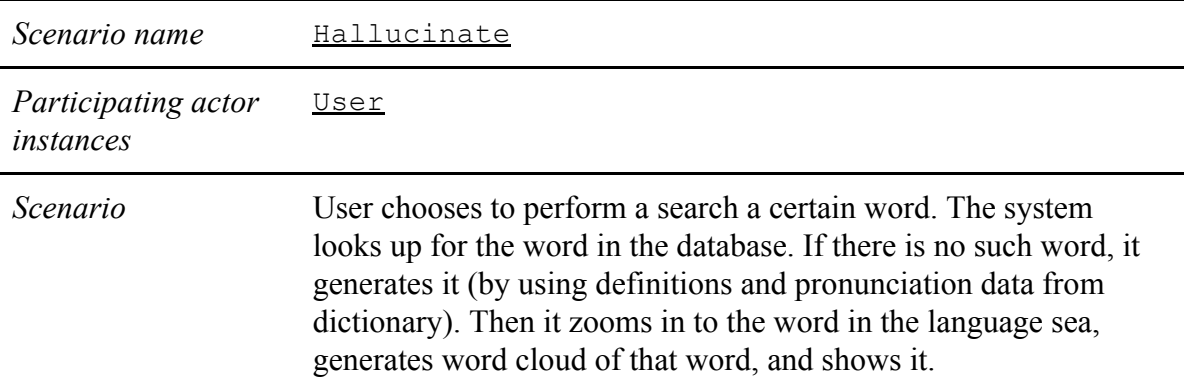

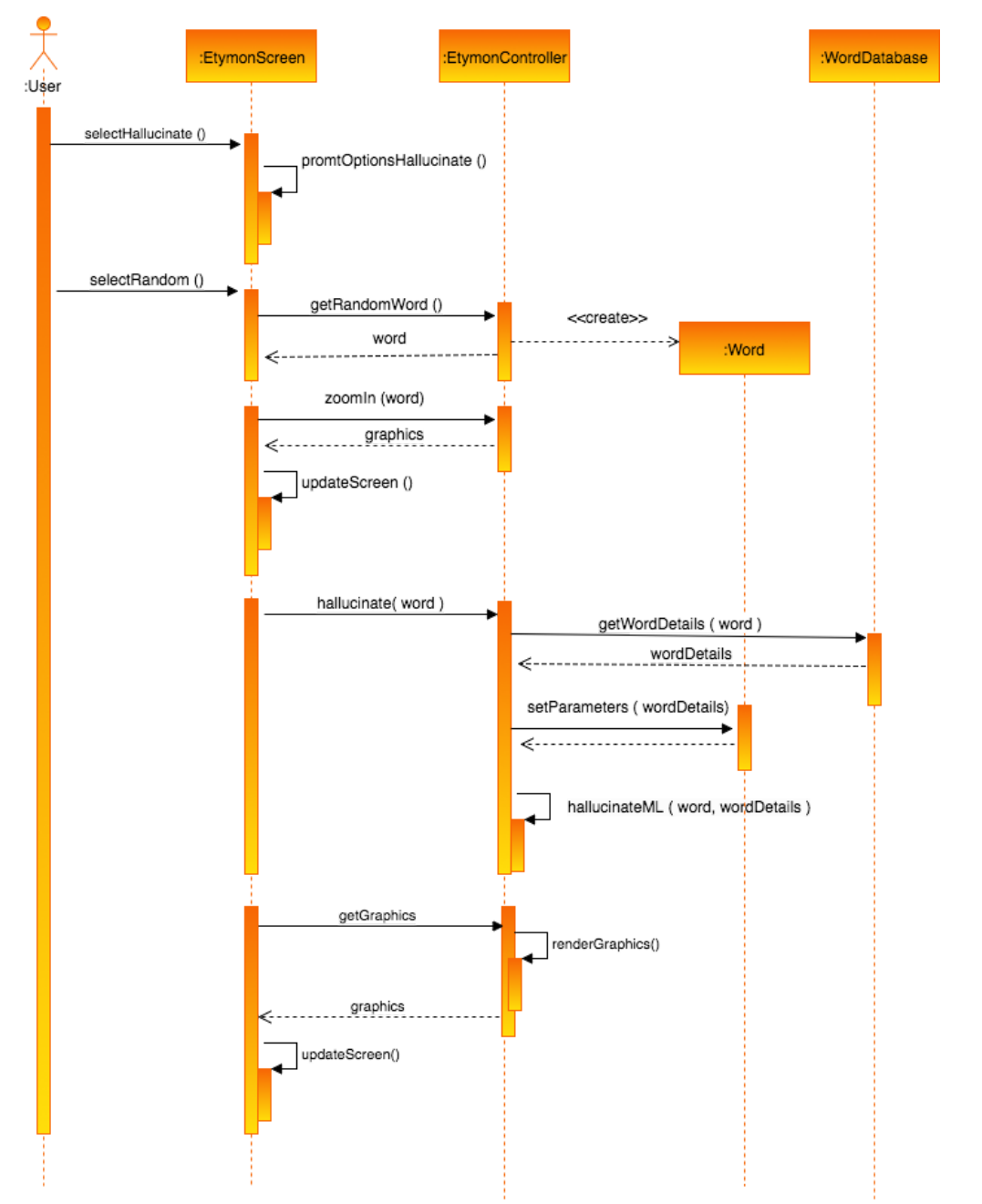

*Figure 6* This is the UML sequence diagram for the Hallucinate scenario.

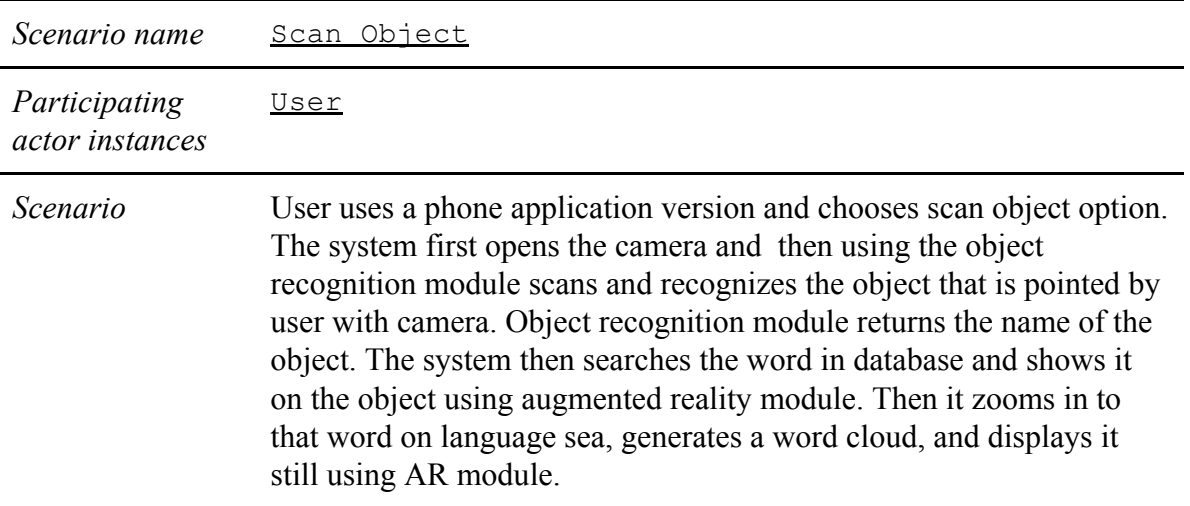

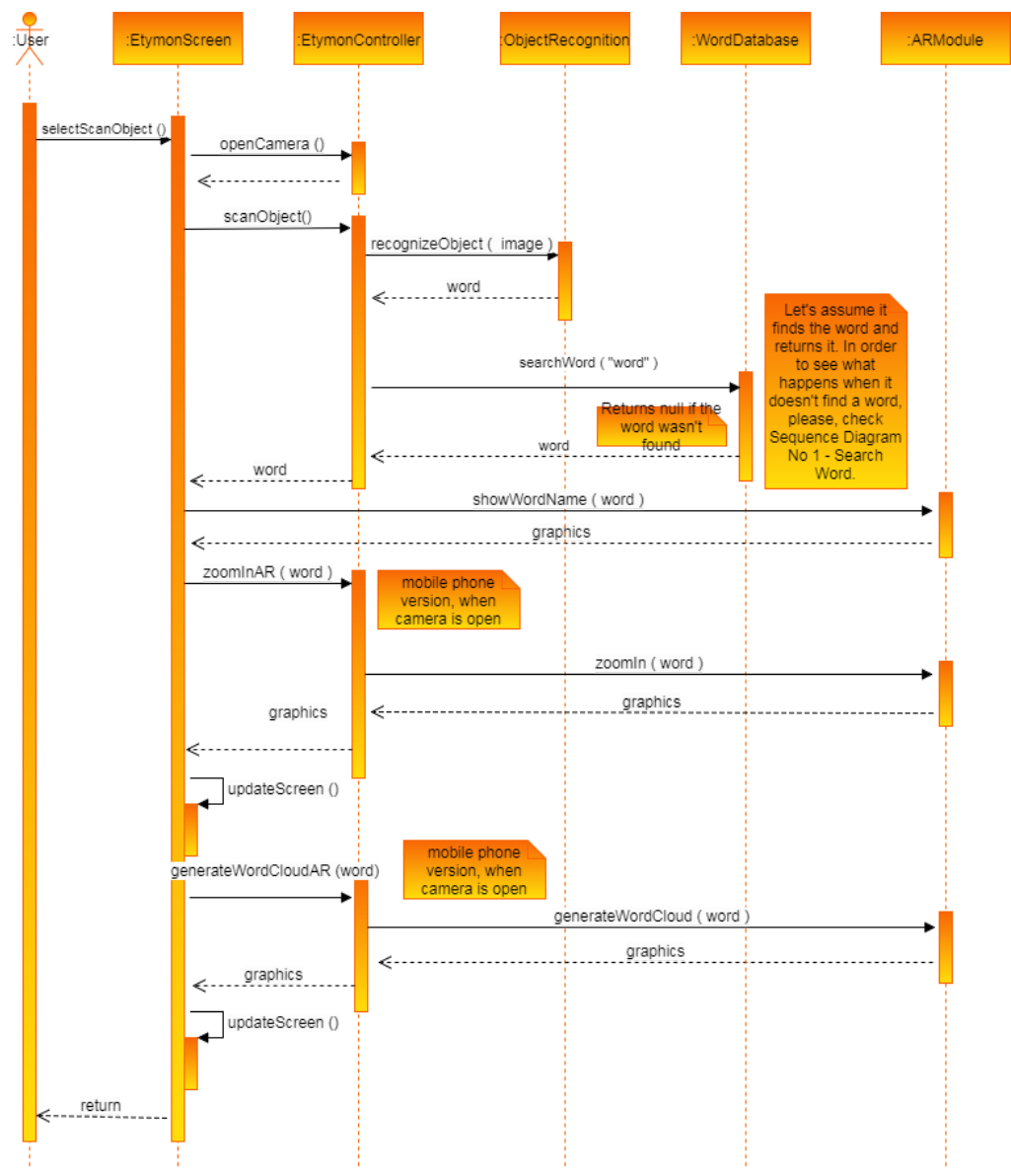

*Figure 7* This is the UML sequence diagram for the Scan Object scenario.

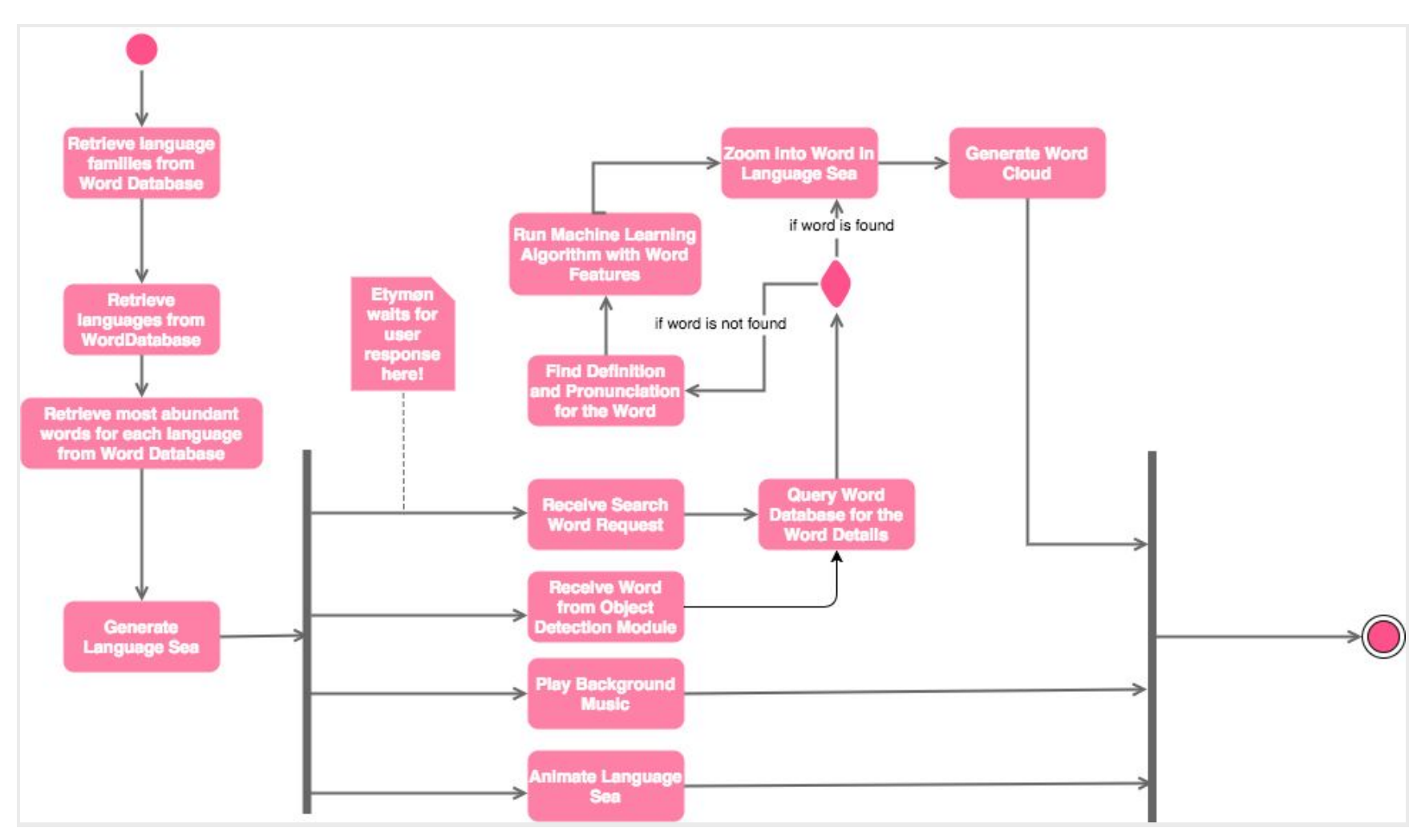

Figure 8 This figure shows the event flow of Etymøn, it is the UML activity diagram of the system.

#### 3.3 Object & Class Model

In this section, relations between objects of the Etymøn System are shown using an UML class diagrams. Attributes and methods of the various classes are represented.

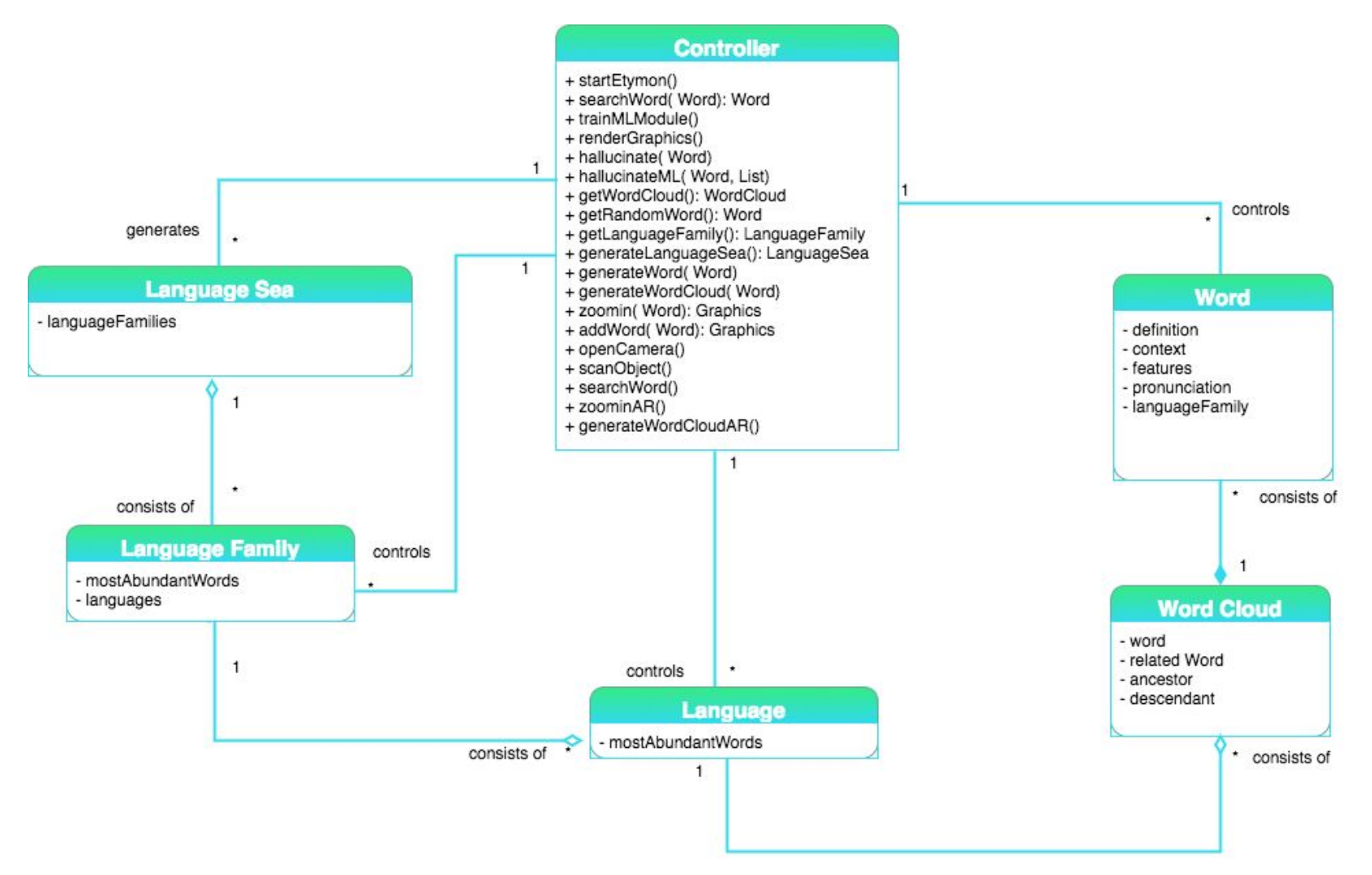

*Figure 9* This figure shows the UML Class diagram of the system. The main component is the controller and the other classes are trivial representations of actual objects in problem space.

#### <span id="page-21-0"></span>3.4. User Interface

This section gives the details of the user interface of the Etymon system. The overall walkthrough of the user interface is given in Figure 10. Based on these, screenshots of several screens are presented in the following figures.

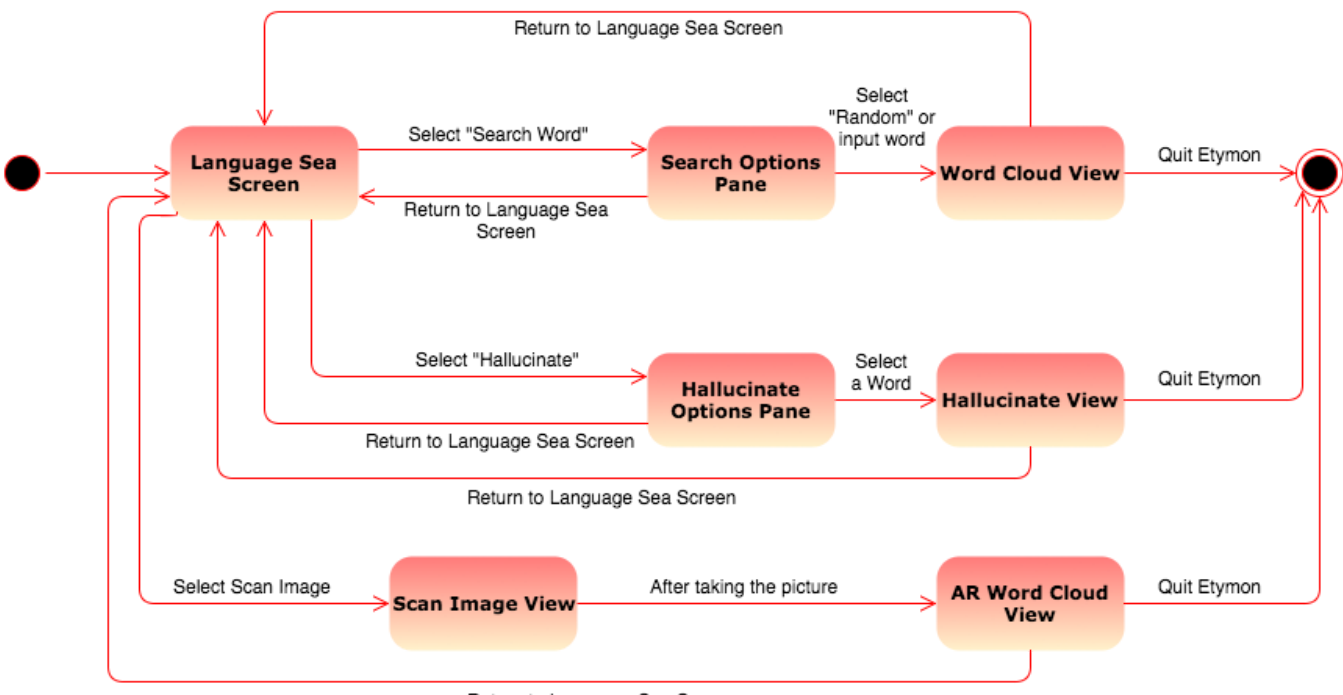

Return to Language Sea Screen

*Figure 10* This is the diagram for the UI transitions based on input from user.

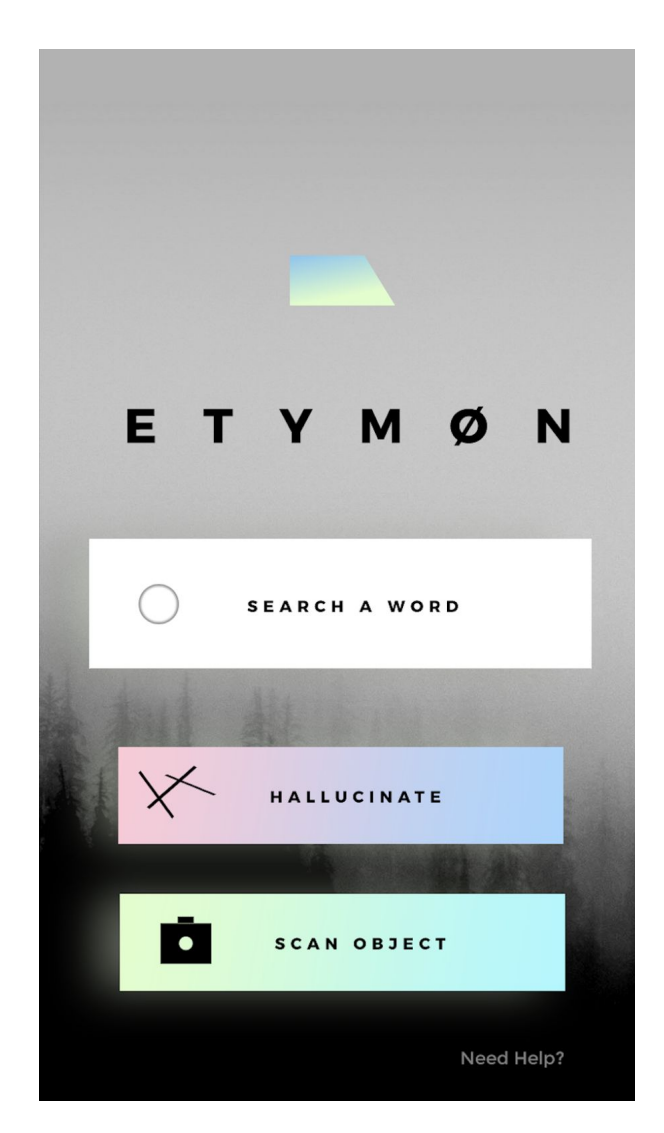

*Figure 11* Etymøn's welcome page. From this panel you can go to search word, hallucinate and help panels. You can also "Scan Object" option to open your camera and use augmented reality functionality.

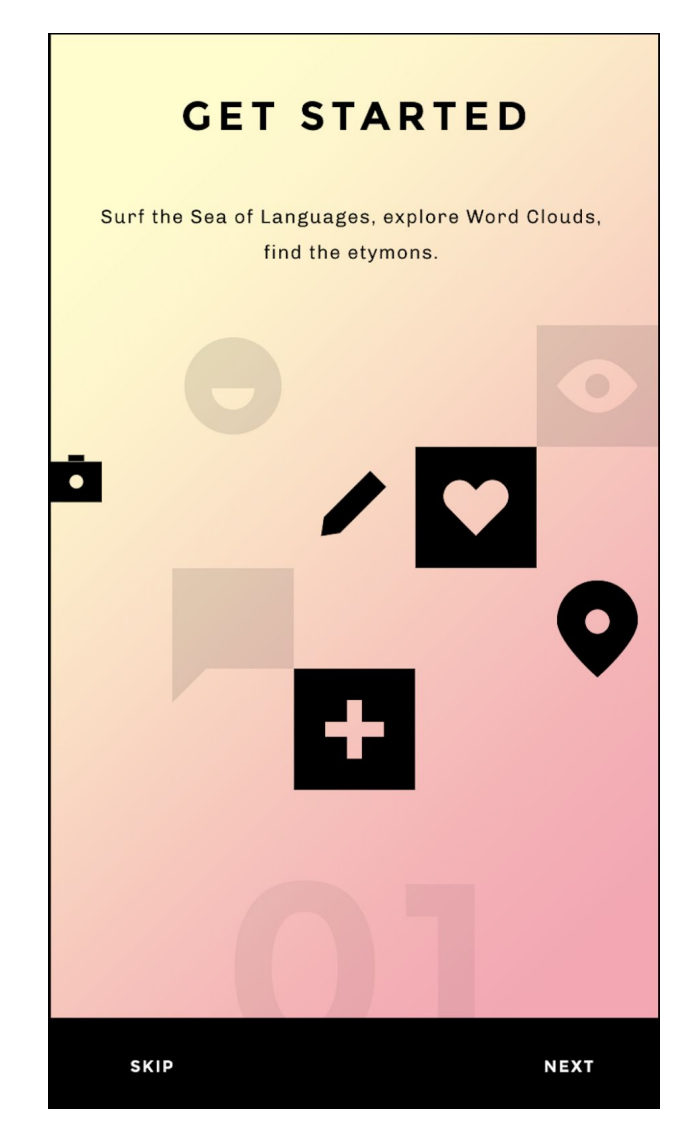

*Figure 12* This figure represents the help panel Etymøn provides to the user. Slides of panels will help user to learn how to use the application efficiently.

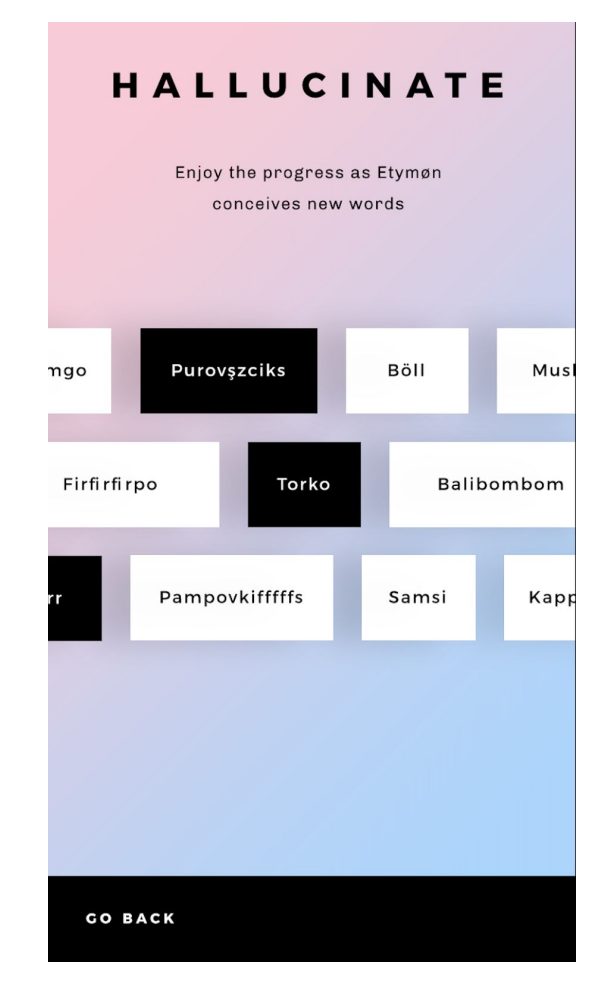

*Figure 13* In this panel Etymøn will show random words from same word cloud —etymologically similar words— and will hallucinate, imagine new words from the words it selected and present it to the user.

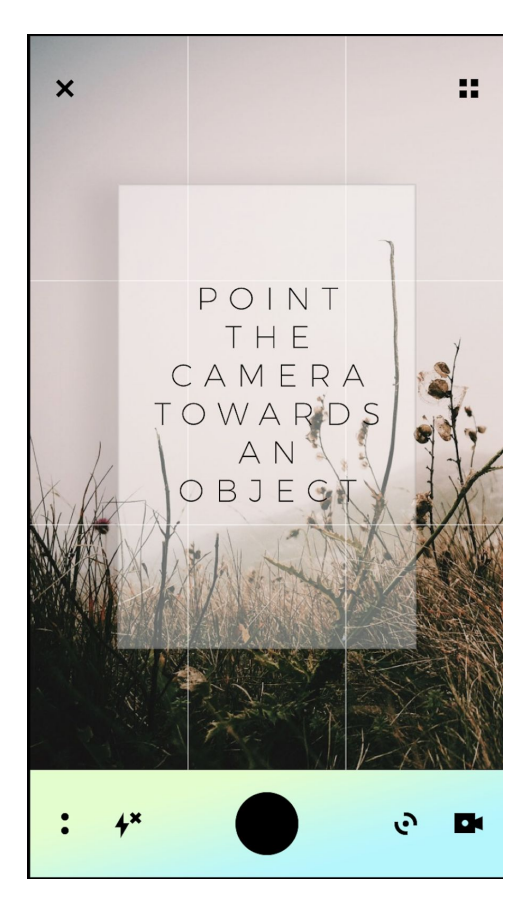

Figure *14* This figure represents the augmented reality functionality of Etymøn.

#### <span id="page-26-0"></span>4. References

- [1] C. Diagne and N. Barradeau, Free Fall, https://artsexperiments.withgoogle.com/freefall/wave. [Accessed: 09-Oct-2017].
- [2] J. Redmon, YOLO: Real-Time Object Detection. [Online]. Available: https://pjreddie.com/darknet/yolo/. [Accessed: 09-Oct-2017].
- [3] "Word2vec," Wikipedia, 26-Sep-2017. [Online]. Available: https://en.wikipedia.org/wiki/Word2vec. [Accessed: 09-Oct-2017].
- [4] Object-Oriented Software Engineering, Using UML, Patterns, and Java, 2nd Edition, by Bernd Bruegge and Allen H. Dutoit, Prentice-Hall, 2004, ISBN: 0-13-047110-0.